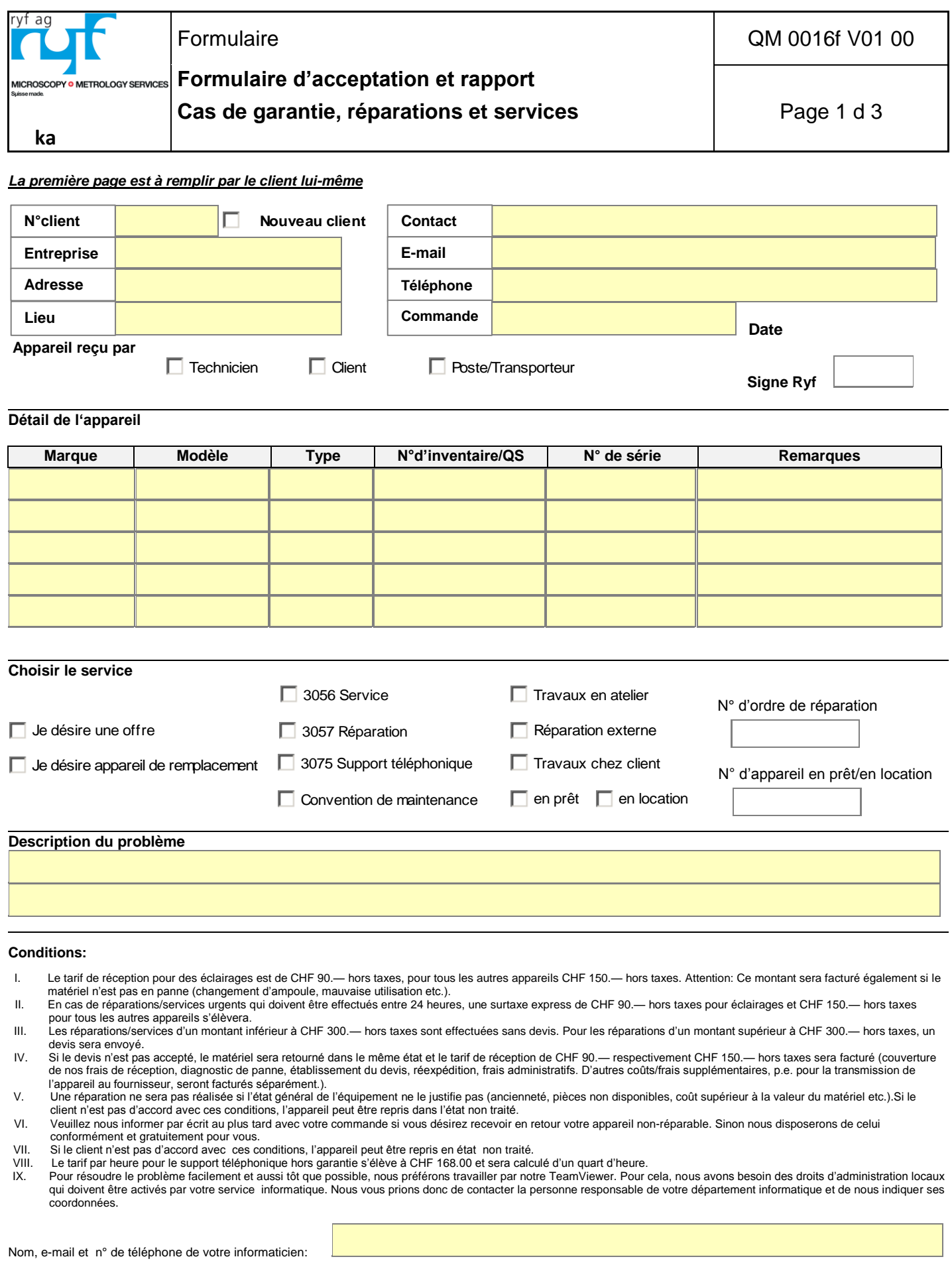

Oui, Team -Viewer demandé par le client

.

**Je suis d'accord: Date ………………………………….. Signature ………………………………………………………………..**

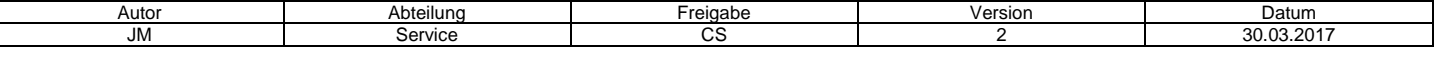

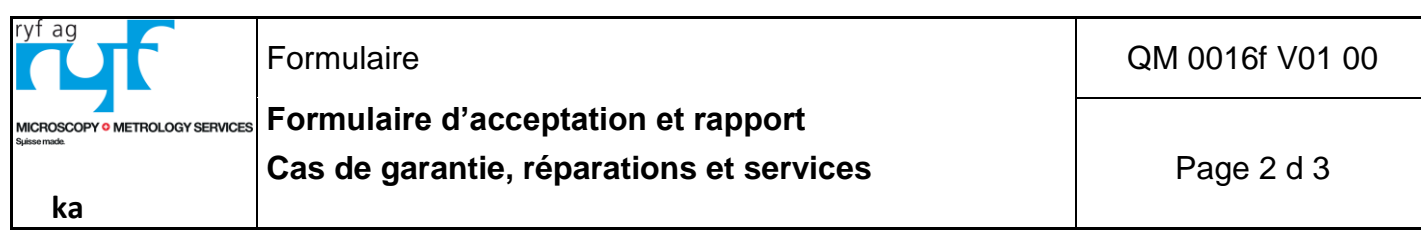

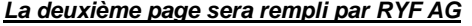

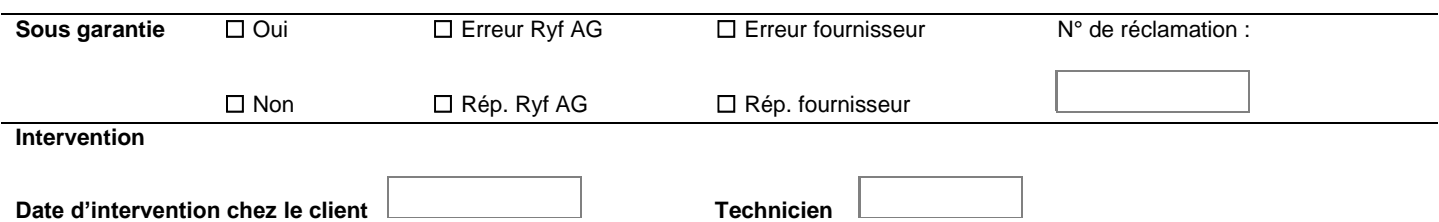

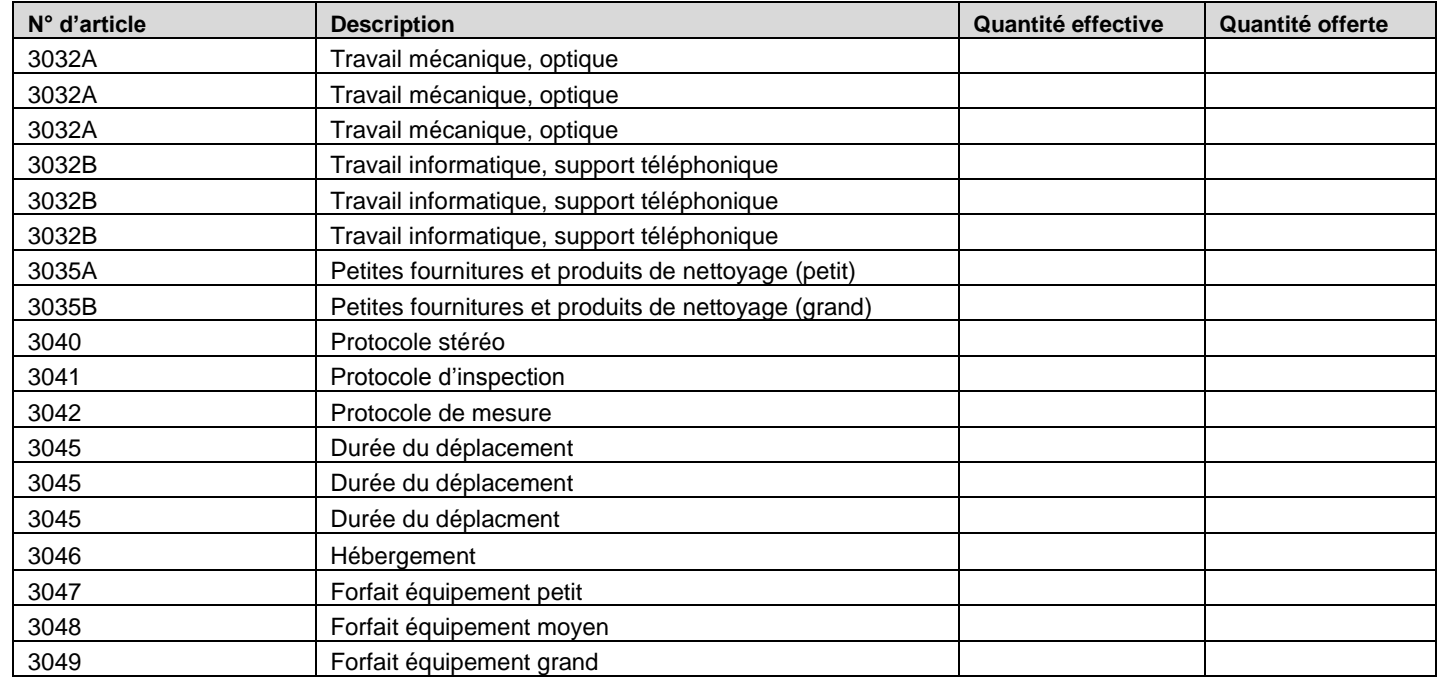

## **Pièces de rechange utilisées**

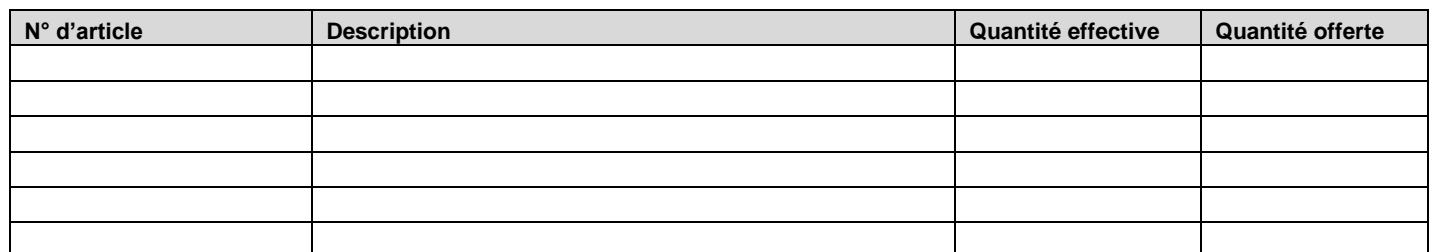

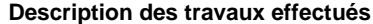

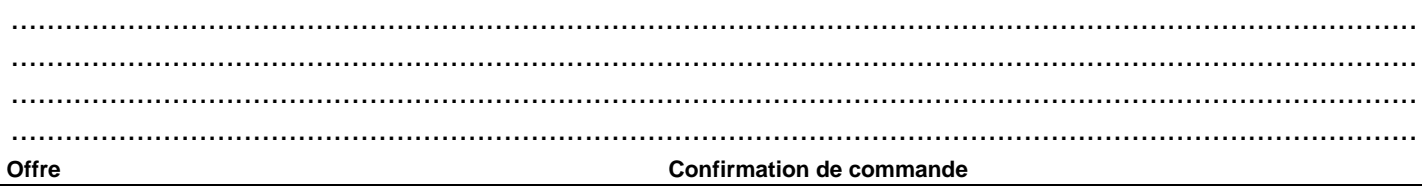

## **Confirmation des travaux effectués**

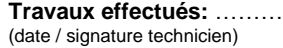

**Travaux effectués:** ……………………………………………… **Confirmation du client:** ………………………………………………….

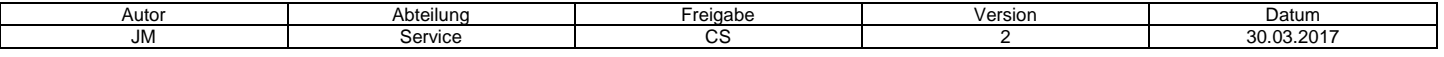

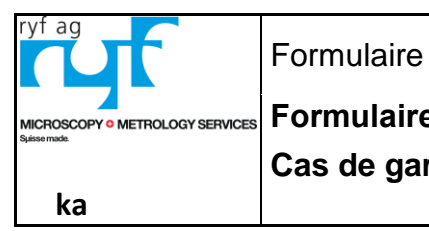

QM 0016f V01 00

Formulaire d'acceptation et rapport

Cas de garantie, réparations et services

Page 3 d 3

## La troisième page est exclusivement pour l'utilisation interne

**Action** 

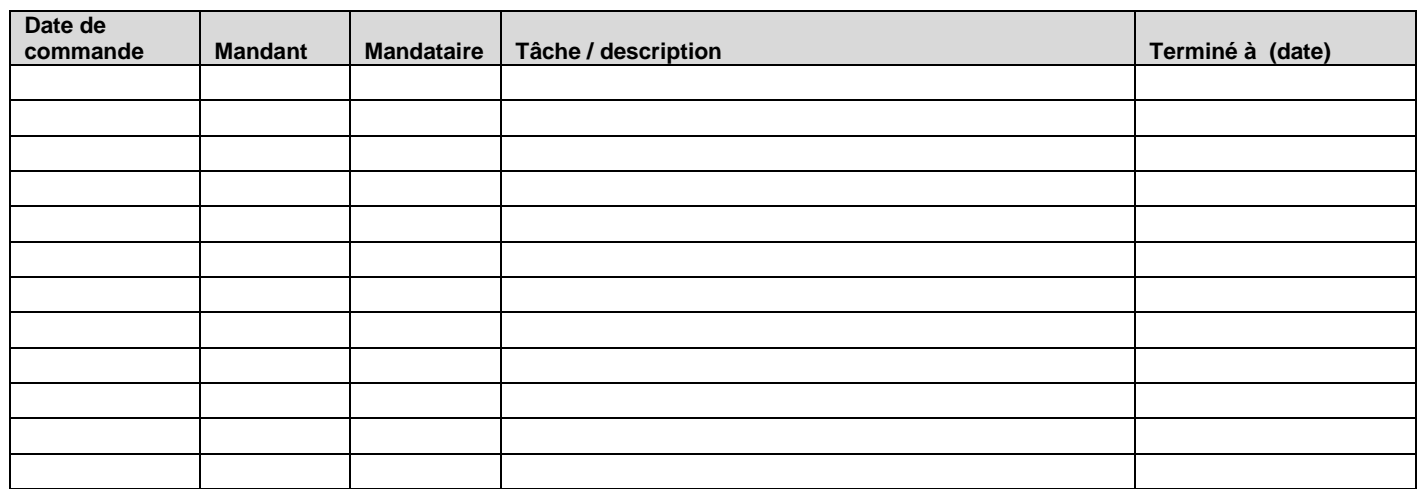

## Remarques

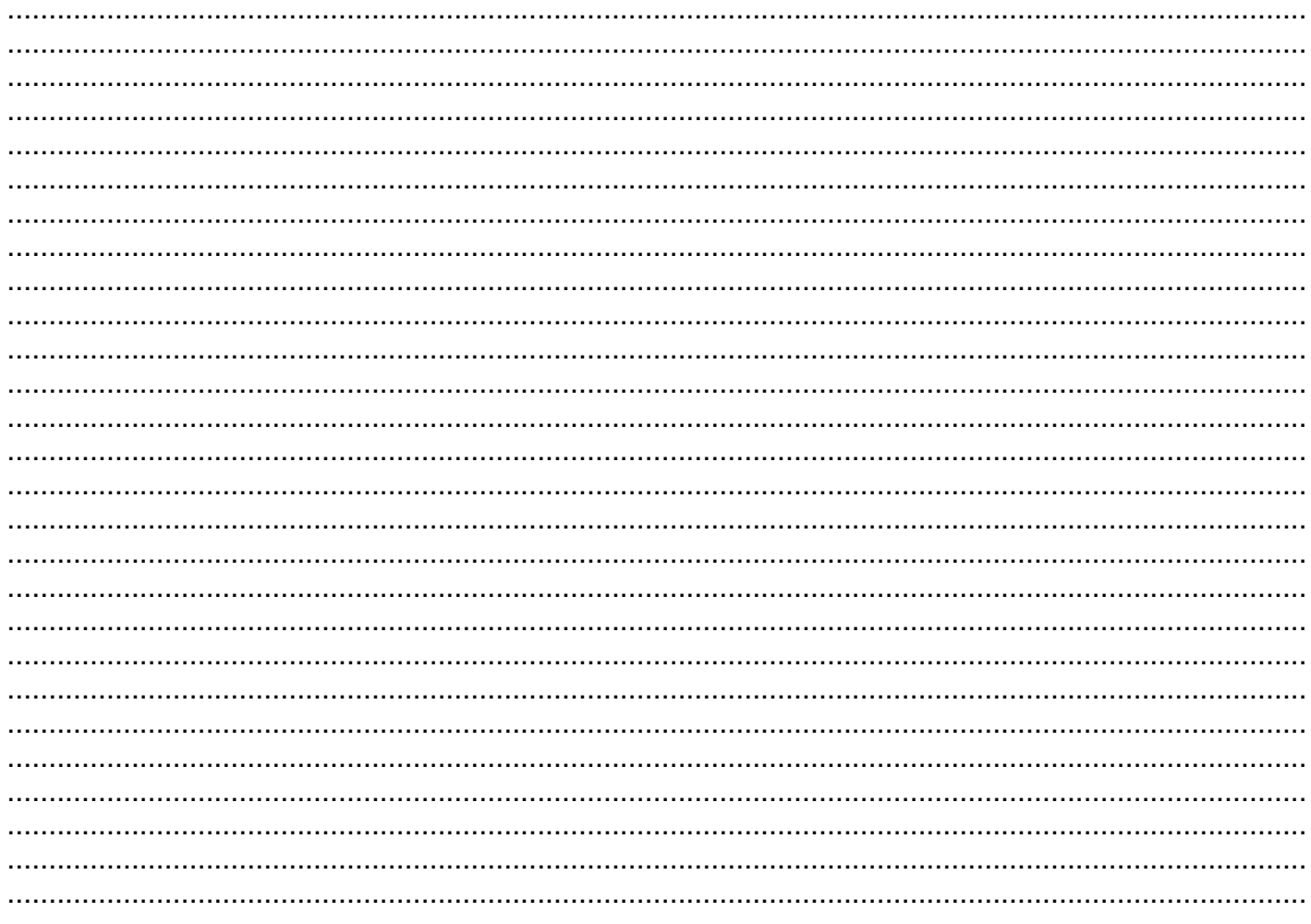

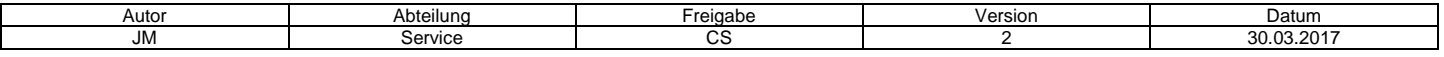